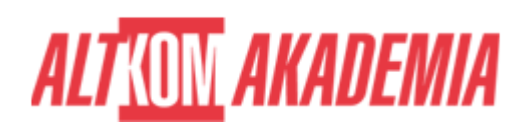

# **[Administracja - Backup i odtwarzanie baz](https://prod.altkomakademia.pl/szkolenia/oracle-backup-i-odtwarzanie-baz-danych-oracle) [danych Oracle](https://prod.altkomakademia.pl/szkolenia/oracle-backup-i-odtwarzanie-baz-danych-oracle)**

[Oracle Backup i odtwarzanie baz danych warsztaty kurs](https://prod.altkomakademia.pl/szkolenia/oracle-backup-i-odtwarzanie-baz-danych-oracle)

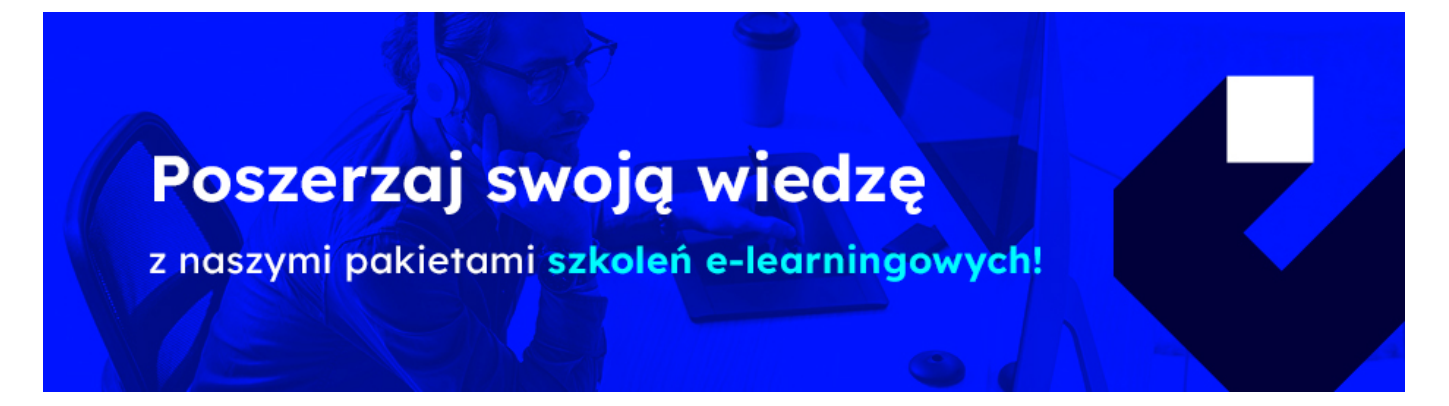

## **Oracle Backup i odtwarzanie baz danych Oracle**

 Szkolenie autorskie składające się z wykładów oraz praktycznych warsztatów, zapoznaje uczestnika zajęć z metodologią projektowania backupu baz danych.

W trakcie szkolenia słuchacz poznaje udostęnione przez producenta narzędzia do tworzenia backupu i odtwarzania baz danych.

### **PRZEZNACZENIE SZKOLENIA**

Szkolenie skierowane jest dla osób:

- administrujących bazami danych Oracle,
- zainteresowanych metodologię projektowania backupu baz danych,
- pragnących poznać narzędzia udostępnione przez producenta do backupu i odtwarzania bazy danych.

### **KORZYŚCI WYNIKAJĄCE Z UKOŃCZENIA SZKOLENIA**

Na zajeciach mających charakter wykładowo-warsztatowy uczestnik zdobędzie wiedzę i umiejętności niezbędne do do zaprojektowania polityki beckupu baz danych Oracle. W trakcie szkolenia pozyska informacje w jaki sposób opracować procedurę odtwarzania danych oraz będzie potrafił wybrać odpowiednie narzędzia i metody beckupu i odtwarzania danych.

### **OCZEKIWANE PRZYGOTOWANIE SŁUCHACZY**

Preferowana jest wiedza z zakresu administracji bazą danych **Oracle** , znajomość tematów administracyjnych systemu

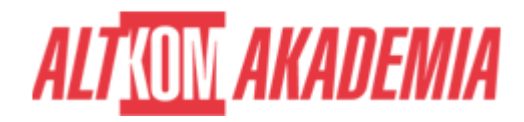

operacyjnego **Windows** i **Linux** na poziomie podstawowym.

#### **AGENDA SPOTKANIA**

#### Sala szkoleniowa

- 1. Tworzenie strategii Backup&Recovery
- 2. Backup&Recovery z wykorzystaniem narzędzi systemu operacyjnego
- Backupu i odtwarzanie w oparciu o polecenia systemu operacyjnego przy zamkniętej bazie danych
- Backup i odtwarzanie pliku parametrów instancji
- Backup i odtwarzanie utraconego pliku kontrolnego z backupu binarnego
- Tworzenie nowego pliku kontrolnego na bazie backupu do pliku tekstowego
- 3. Oracle RMAN jako narzędzie do backupu bazy danych
- 4. Przestrzeń szybkiego odtwarzania (ang.Flash Recovery Area)
- 5. Strategie backupu RMANem
- Backup pełny
- Backup przyrostowy
- Backup kumulacyjny
- 6. Tryby pracy Recovery Managera
- Tryb interaktywny
- Tryb wsadowy
- 7. Podstawowe polecenia narzędzia RMAN
- 8. RMAN i jego katalog tworzenie i konfiguracja
- 9. Backup za pomocą RMANa opcja NOCATALOG i CATALOG
- 10. Odtwarzanie bazy danych po awarii z wykorzystaniem RMANa
- 11. Opcja NOCATALOG i CATALOG
	- Odtwarzanie pełne
	- Odtwarzanie niepełne do punktu w czasie do SCN do przerwania
- 12. Obrazowe kopie zapasowe mechanizm szybkiego odtwarzania
- 13. Zarządzanie repozytorium Oracle Recovery Managera.
	- Polecenie LIST
	- Polecenie REPORT
	- Dostępność zestwów kopii na mediach/dysku
	- Polecenie CHANGE
	- Polecenie CROSSCHECK
	- Usuwanie niedostępnych zestawów kopii
	- Możliwości odtwarzania z zestawów kopii wykonanych wcześniej niż ostatni
	- backup
- 14. Zastosowanie zarządcy mediów
	- Co to jest media manager
	- Integracja Oracle z zarządcami mediów

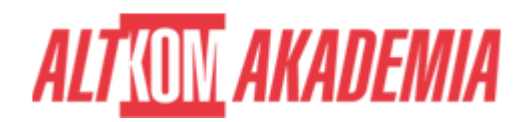

- Zysk z integracji RMANa z zarządcami mediów
- 15. Technologia flashback
	- flashback table
	- flashback database
- 16. Tworzenie i odzyskiwanie danych z logicznej kopii bezpieczeństwa
	- Export przy pomocy DataPump
	- Import przy pomocy DataPump

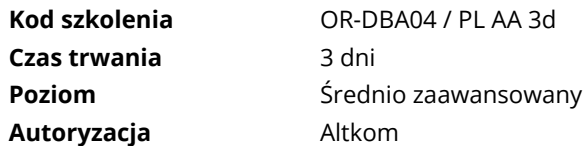